## Inhalt

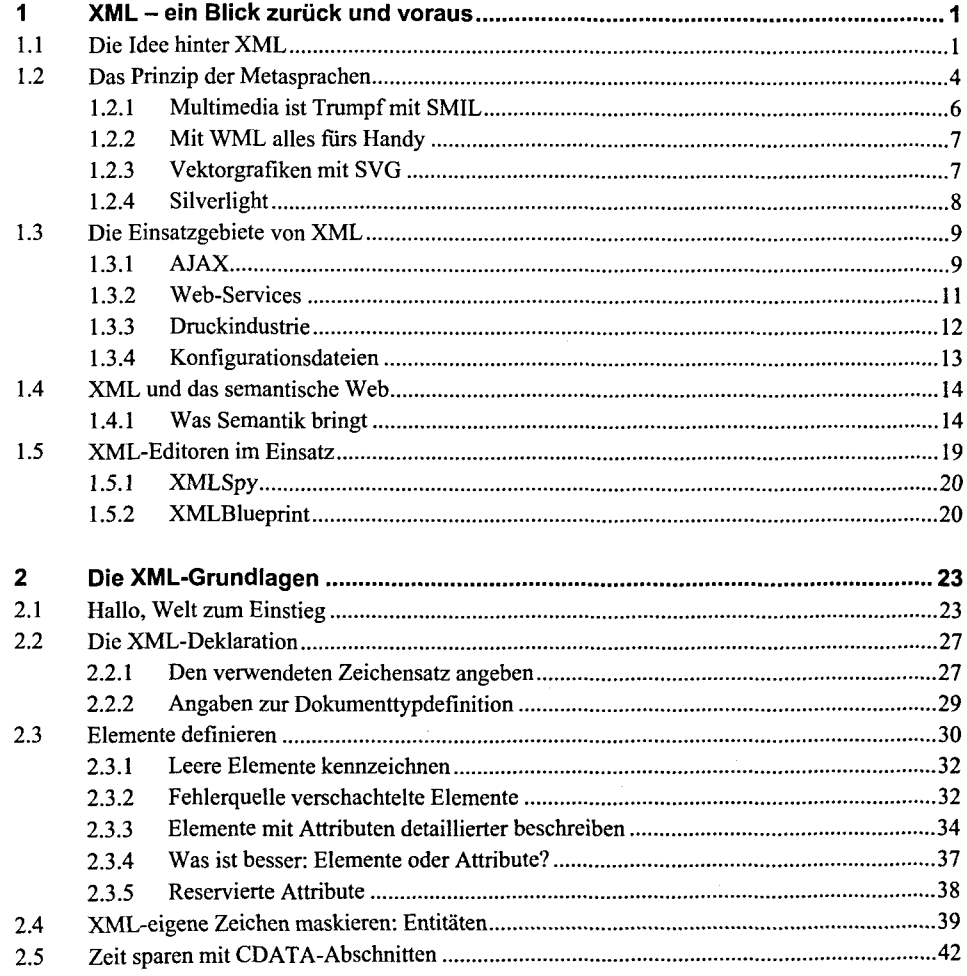

ie<br>Iek

 $\cdot$ 

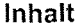

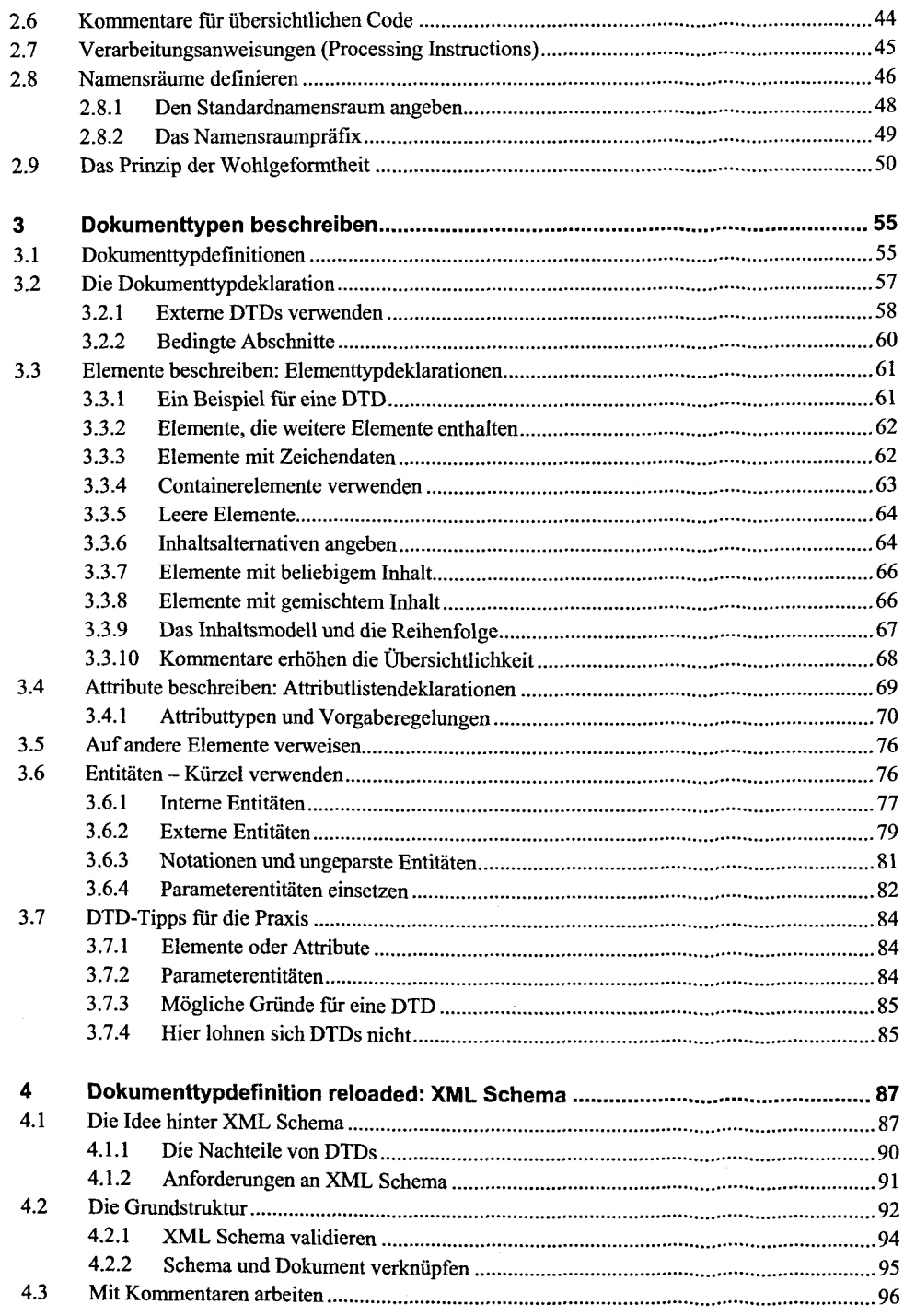

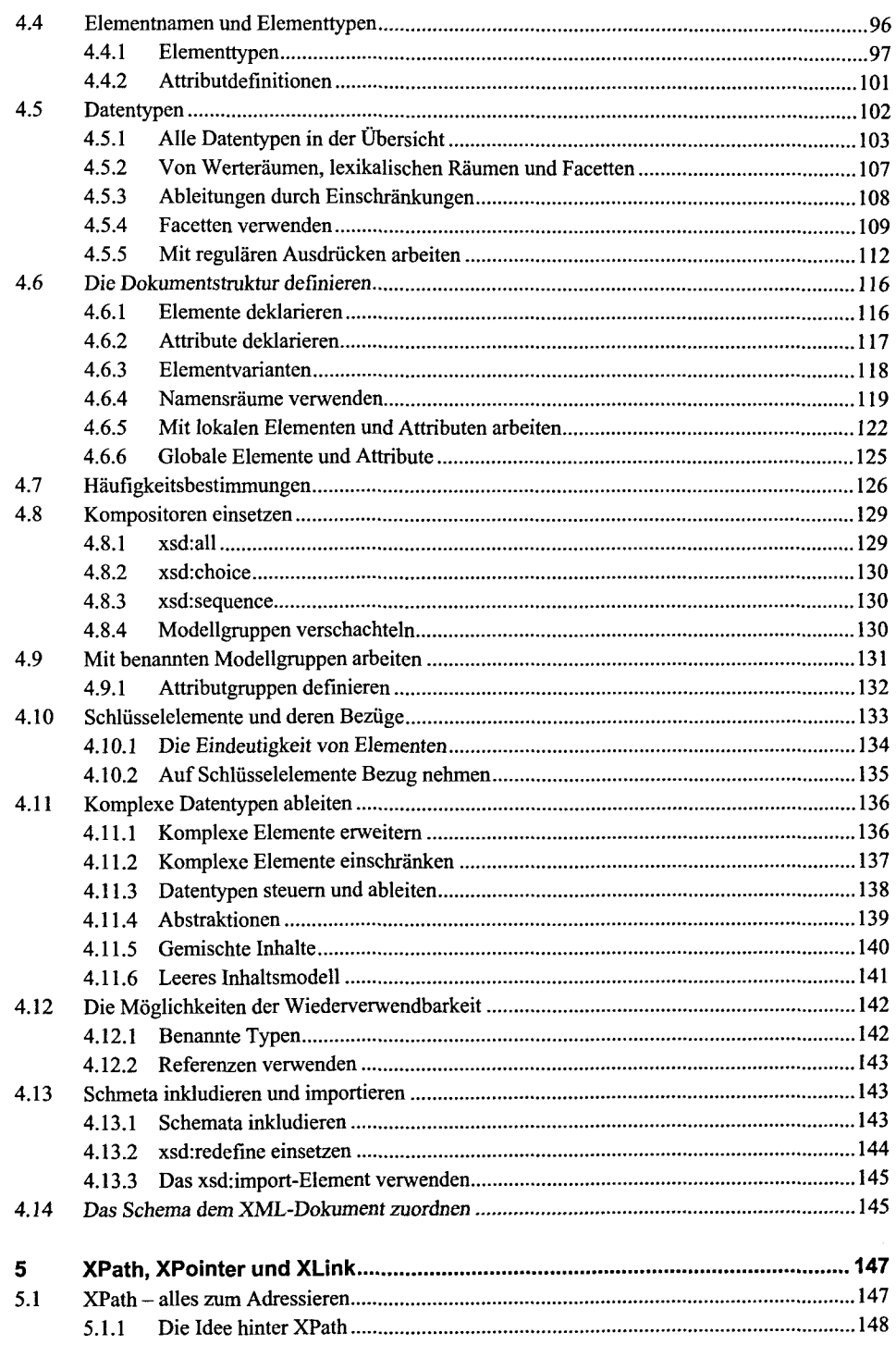

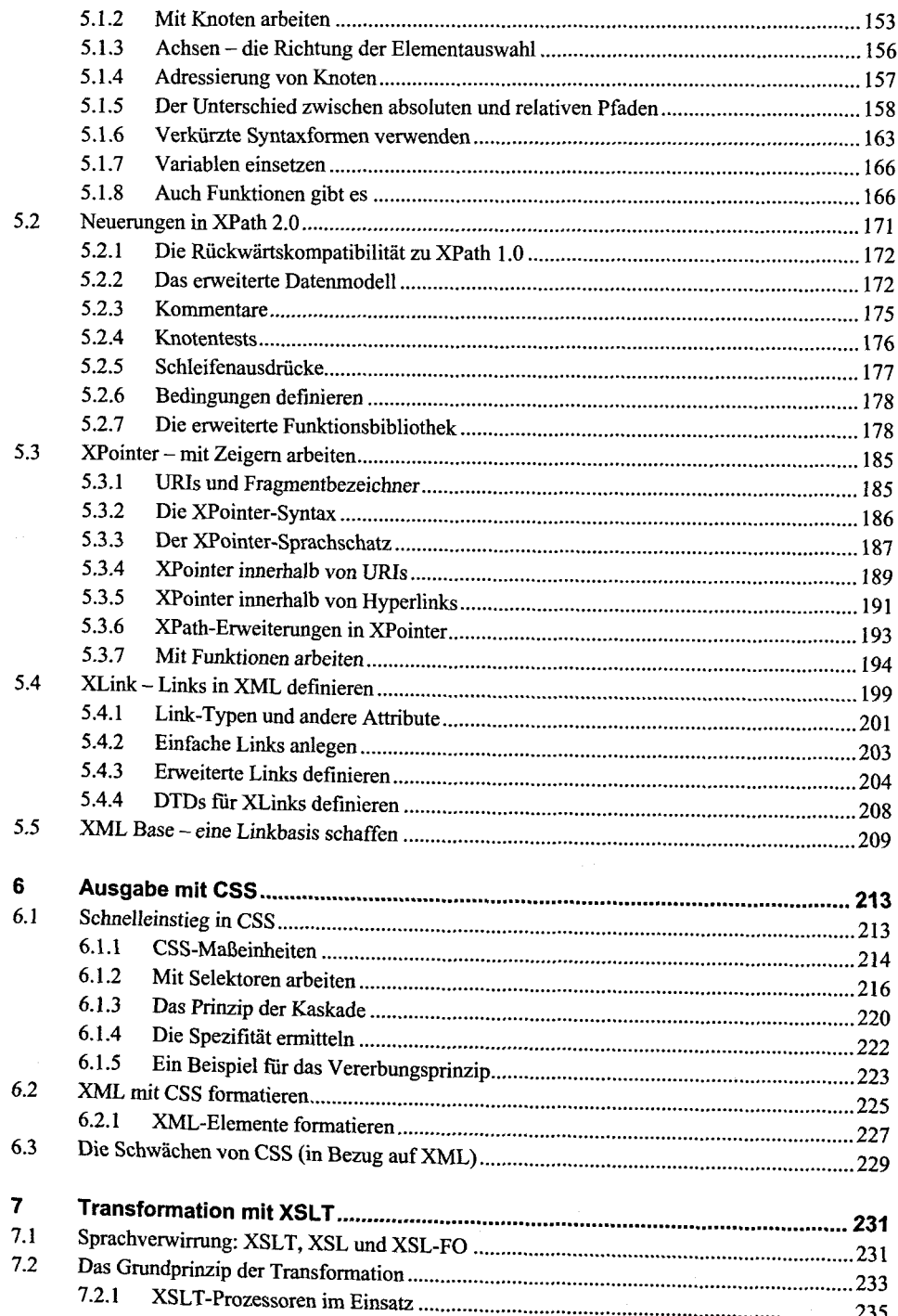

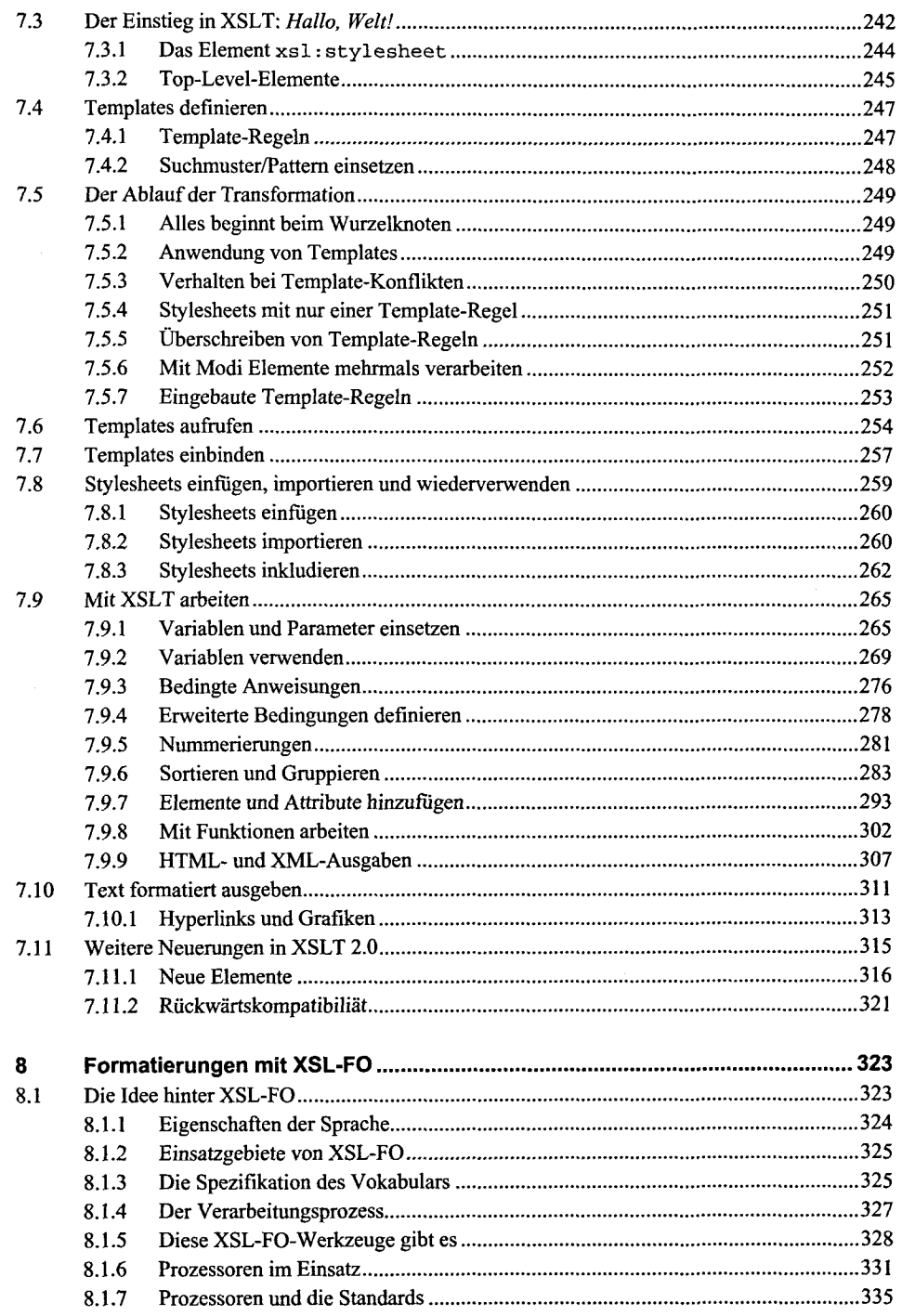

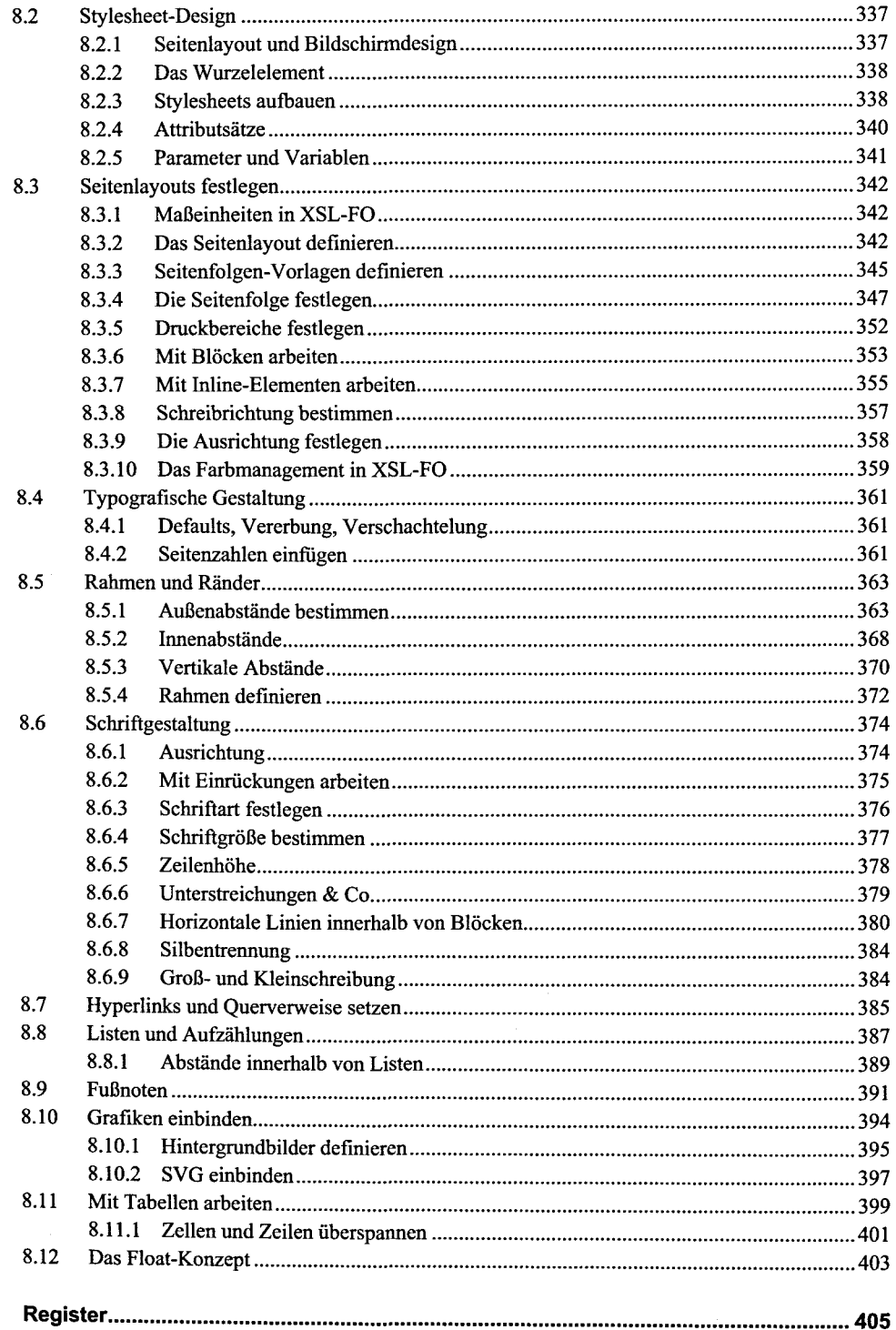